**Photoshop EXpress Crack Keygen Activation Code For PC (April-2022)**

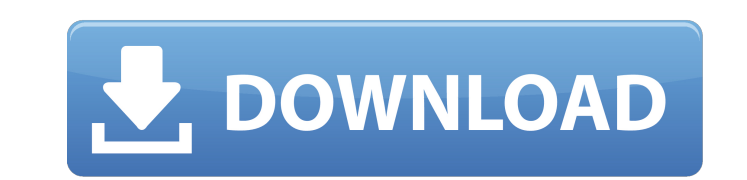

Figure 2-4. To see a grid view of a layer, you click the Layers panel's View menu and choose Grid. When the grid appears, you can drag the lines to move the layers on the image. Photoshop is sometimes used by (or used by) designers to manipulate images in layout, layout, and design programs such as Illustrator. Photoshop can also be used to create realistic 3D images. Here are some of the many ways you can use Photoshop: Altering image contrast, brightness, and color When you have found an image you want to use, you can easily scale, crop, rotate, and change the color of it. \* \*\*Altering the brightness and contrast of your image\*\*. You can control the shadows, midtones, and highlights on your image, as well as the brightness and contrast of each. As you gain experience with the program and your images, you can take advantage of various tools for bringing out details in your images or darkening areas that are too light. Figure 2-5 shows a sample of a photo I altered to darken the shadows to bring out the details. Figure 2-5. I darkened this photo by about 15 percent. To do this, first deselect the image in the Layers palette. Then apply a layer mask, shown here, and use the Bucket fill tool (black arrow) to darken the image, as shown in the blue box. \* \*\*Changing the color balance of your image\*\*. When you work with a digital camera or scanner, most of the information you capture is displayed in a slightly bluish color balance. When you load an image into Photoshop, you start with a nonblended file. However, a digital camera captures colors in a slightly bluish color balance. So if you want to remove a bluish color cast from your image, you can. To change the color balance of your image, click the color-adjustment tool, shown in Figure 2-6. Click the color-adjustment tool's color selector icon to bring up the color-combo box. For this photo, you want to be able to select the red colors in the image, so click the color box just to the right of the zero in the red section. Now, click the image to select it, and the color-combo box changes to a black-white color box. Start decreasing the value in the blue-white scale

Elements Suite: Available in macOS, Windows and online. The online option works with one of four cloud services: Google, Adobe, Amazon or Apple. Mac: \$79.99 Windows: \$49.99 Online: \$19.99 per month Elements: Available in macOS, Windows and online. It works exclusively with cloud storage from Adobe (previously Lightroom, now Adobe Creative Cloud) and allows direct uploads from your phone. Mac: \$49.99 Windows: \$29.99 Online: \$14.99 per month Photoshop (creative cloud): \$9.99 per month Creative Cloud is a subscription-based service that allows you to access and edit your files on any device with a Creative Cloud account. Each subscription includes access to Photoshop, Lightroom, Illustrator, Audition, Flash and other creative tools on desktop, tablet, mobile, and through Creative Cloud for web. It includes access to these and other Adobe apps as long as you are a subscriber. Adobe Creative Cloud for websites and mobile is a companion for Photoshop (including Lightroom) for the website developer. You will need a separate subscription for Photoshop. Photoshop: \$9.99 per month Lightroom (desktop): \$9.99 per month Creative Cloud for websites (desktop): \$9.99 per month Creative Cloud for websites and mobile (desktop): \$9.99 per month Adobe Stock: \$19.99 per month (annual) Adobe Stock is an online stock photography service that lets you create professional-quality images, add artistic elements to them, and sell them. The service has a library of over 400,000 images, and you can access them through desktop apps on the web. Adobe Stock is included as part of a subscription to Adobe Creative Cloud (formerly Lightroom, now Adobe Creative Cloud). It works with all Creative Cloud apps, desktop and mobile. Adobe Stock works exclusively on mobile, while its desktop apps require an Adobe ID to access. Photoshop (desktop): \$69.99 per month Adobe Creative Cloud: \$49.99 per month Adobe Stock (desktop): \$69.99 per month Adobe Stock (mobile): \$19.99 per month (annual) Ad a681f4349e

Hey guys, Just wanted to share my experience with Coinbase. It's been great until yesterday, when I tried to buy Ether from Coinbase.com. As you can guess, Coinbase won't show ETH/BTC pair (which I've bought before) and only shows USD/BTC pair, which means I can't buy bitcoin from Coinbase using my ETH (ETHUSD in my Coinbase portfolio), and vice versa. I've reported this problem to Coinbase's support and we figured out that the problem is with Coinbase, not with ETH. So if you have same problem, you can use my workaround in case you still want to sell your Bitcoin (and have that money in your PayPal account). As long as you set US dollars as currency, you will be able to sell Bitcoin. For Ethereum the workaround can be different (I'll update my steps once I find out).S-heterocyclic carbene-catalyzed, one-pot access to polyfunctionalized, highly substituted amines and heterocyclic compounds. A general and convenient synthetic approach to amines and heterocyclic compounds has been developed, which combines the use of both aminomethylene phosphorane 3, and an in situ generated S-heterocyclic carbene (S-HIC) catalyst. These polyfunctionalized molecules can be efficiently obtained in one pot, in both enantiomerically pure and racemic form.On the basis of preliminary experimental data, endometrial cancer may represent a mosaic disease with distinct cellular phenotypes. The tumor may arise from a stem cell that terminates progenitor differentiation or continues differentiation in a stem cell-like fashion. We propose a series of experiments to test this hypothesis in a murine model and in human cancer tissue. Our goal is to determine the biological characteristics of putative stem cells, the phenotype of endometrial cancer cells, and the influence of their interaction on the development of endometrial cancer. Specifically, we propose that 1. endometrial stem cells give rise to progenitors which undergo further differentiation, or 2. cancer stem cells are arrested at a progenitor stage and are responsible for stem cell renewal. In Aim 1 we will assess the plasticity of endometrial stem cells by creation of chimeric tissue in which a pure population of stem cells will be reassociated with early endometrial progenitor cells

**What's New in the?**

Scott: I have been trying to reach you all week. The deal is still in need of your signature and we are ready to get the execution versions to sign. We have already done the swap confirm and we have sent them to you. Once you have had a chance to review them, we would like to get your signature in order to push to the counterparty. Thanks, Errol McMichaelN6-substituted pyrimidines as NHE1-selective kinase inhibitors. We have previously identified 4-(2-methylpiperazin-1-yl)pyrimidines as potent, yet pan-kinase inhibitors that show antiproliferative activity in cell-based proliferation assays. In this study, we report the discovery of selective inhibitors of the NHE1 (Na(+)/H(+) exchanger) isoform of NHE, wherein the N6-alkyl and N6-aryl groups afford higher NHE1 selectivity with larger potency than the 4-(2-methylpiperazin-1-yl)pyrimidines.Mitochondrial tRNA(Ile) genes of Aster tripolium and their evolution. The complete mitochondrial genome of a perennial herb Aster tripolium L. was sequenced and the gene (tRNA(Ile)) order was determined to be 5' tRNA(Ile), tRNA(Trp), tRNA(Gln), tRNA(Glu), tRNA(Gly) and tRNA(Met). The complete mitochondrial genome sequence is 16,336 bp long and contains 13 protein-coding genes, 2 ribosomal RNA genes, 22 transfer RNA genes and one control region. The overall length of the mitochondrial genome was identical to its homologous structures in other angiosperms. The typical mitochondrial genes are arranged as follows: (1) nad1-trnI-trnA-trnN-trnQ-nad6-trnSnad3-cox1-cox2-trnW, (2) rrnL-rrnS-rrnh-trnM-trnK-rrnE, (3) trnC-trnD-trnE-trnF-nad5-nad4L-nad4. Most

## **System Requirements:**

Minimum: OS: Microsoft Windows 7 Processor: Intel Core i5-2500 @ 3.3 GHz or better Memory: 4 GB RAM DirectX: Version 9.0 Video Card: DirectX 9 GPU Storage: 50 GB available space DirectX: Version 9.0Video Card: DirectX 9 GPUStorage: 50 GB available space The following are also recommended: Sound Card: DirectX 9 capable sound card Instructions: Click on the "

## Related links:

[https://www.oregonweednetwork.com/wp-content/uploads/2022/06/Photoshop\\_2021\\_Version\\_2251.pdf](https://www.oregonweednetwork.com/wp-content/uploads/2022/06/Photoshop_2021_Version_2251.pdf) [https://hoponboardblog.com/wp-content/uploads/2022/06/Photoshop\\_CC\\_2015\\_Version\\_16\\_Download\\_2022.pdf](https://hoponboardblog.com/wp-content/uploads/2022/06/Photoshop_CC_2015_Version_16_Download_2022.pdf) <https://xn--80aagyardii6h.xn--p1ai/photoshop-2021-version-22-5-full-license-latest-129304/> <http://www.italiankart.it/advert/photoshop-cc-activation-torrent-activation-code-download-latest/> [https://pure-depths-65017.herokuapp.com/Adobe\\_Photoshop\\_2022\\_Version\\_230.pdf](https://pure-depths-65017.herokuapp.com/Adobe_Photoshop_2022_Version_230.pdf) [http://www.hacibektasdernegi.com/wp-content/uploads/Adobe\\_Photoshop\\_2022\\_Version\\_230.pdf](http://www.hacibektasdernegi.com/wp-content/uploads/Adobe_Photoshop_2022_Version_230.pdf) [https://www.easyblogging.in/wp-content/uploads/2022/06/Photoshop\\_CS4-1.pdf](https://www.easyblogging.in/wp-content/uploads/2022/06/Photoshop_CS4-1.pdf) <https://www.polypipe.com/sites/default/files/webform/kayrena294.pdf> <https://teenmemorywall.com/adobe-photoshop-cc-2019-version-20-download-for-pc/> [https://lightsout.directory/wp-content/uploads/2022/06/Photoshop\\_2022\\_Version\\_231\\_Activation\\_\\_Product\\_Key\\_Free\\_WinMac.pdf](https://lightsout.directory/wp-content/uploads/2022/06/Photoshop_2022_Version_231_Activation__Product_Key_Free_WinMac.pdf) <https://fennylaw.com/photoshop-2022-version-23-1-license-key/> [https://facelook.evonix-rp.com/upload/files/2022/06/OZSa1LrjxHIxRsvoW4SB\\_30\\_e5a3c10f1e8a057a28fd1d46c35ea4cd\\_file.pdf](https://facelook.evonix-rp.com/upload/files/2022/06/OZSa1LrjxHIxRsvoW4SB_30_e5a3c10f1e8a057a28fd1d46c35ea4cd_file.pdf) <https://mevoydecasa.es/photoshop-2022-version-23-0-1-pc-windows/> <https://suppparttolasolo.wixsite.com/issilira/post/adobe-photoshop-2022-version-23-win-mac> <https://naturalcancerhandbook.com/2022/06/30/photoshop-cc-2015-crack-keygen-for-pc/> [https://fluxlashbar.com/wp-content/uploads/2022/06/Adobe\\_Photoshop\\_eXpress.pdf](https://fluxlashbar.com/wp-content/uploads/2022/06/Adobe_Photoshop_eXpress.pdf) <https://radiaki.com/?p=5325> [https://dbsangola.com/wp-content/uploads/2022/06/Photoshop\\_2021\\_Version\\_2242\\_Keygen\\_Full\\_Version\\_2022\\_New.pdf](https://dbsangola.com/wp-content/uploads/2022/06/Photoshop_2021_Version_2242_Keygen_Full_Version_2022_New.pdf) <http://aocuoieva.com/?p=19087> [http://www.oscarspub.ca/wp-content/uploads/2022/06/Photoshop\\_2022\\_Version\\_2301.pdf](http://www.oscarspub.ca/wp-content/uploads/2022/06/Photoshop_2022_Version_2301.pdf)